# **Font, Mesh**

3058902007년 봄학기 5/2/2007 박경신

### **Overview**

#### **□** Font

- ID3DXFont 인터페이스를 이용해 텍스트를 렌더링 하는 방법
- CD3DFont 클래스를 이용해 텍스트를 렌더링 하는 방법
- 초당 렌더링 되는 프레임 수 (fps)를 계산하는 방법
- D3DXCreateText 함수를 이용해 3D 텍스트를 만들고 렌더링 하는 방법

#### $\Box$  Mesh

- ID3DXMesh 객체의 내부 데이터 구성
- ID3DXMesh의 생성 방법
- ID3DXMesh의 최적화 방법
- ID3DXMesh의 렌더링 방법

### **ID3DXFont**

- 글꼴 출력 방법
	- ID3DXFont 내부적으로 GDI를 이용. 복잡한 글꼴과 포맷을 지원함.
	- CD3DFont GDI가 아닌 Direct3D를 이용. 매우 빠름. 간단한 텍스트 출력에 적합함.

### **ID3DXFont**

<mark>□ ID3DXFont</mark> 인터페이스 – 텍스트를 그리는데 사용

HRESULT D3DXCreateFontIndirect ( LPDIRECT3DDEVICE9 pDevice, CONST D3DXFONT\_DESC \*pDesc, LPD3DFONT \*ppFont);

- <mark>□ pDevice –</mark> 글꼴과 연결된 장치
- <mark>□ pDesc –</mark> 글꼴을 나타내는 D3DXFONT\_DESC 구조체. 만들고자 하는 글꼴의 특성을 지정.
- <mark>□ ppFont –</mark> 만들어진 글꼴을 return

### **ID3DXFont**

#### D3DXFONT\_DESC 구조체

#### typedef struct D3DXFONT\_DESC {

UINT Height; UINT Width; // 폰트문자의 높이와 너비 UNIT Weight; // 굵기 단위, 범위 0 (없음) ~ 1000 (두꺼움) UINT MipLevels; // mip level의 수 BOOL Italic; // true이면 이탤릭체로 나타남 BYTE CharSet; // 캐릭터 셋 지정 BYTE OutputPrecision; // output이 요청한 사양과 얼마나 // 부합되어야 하는지 명시 BYTE Quality;  $\frac{1}{2}$  output quality BYTE PitchAndFamily; // pitch and family of the font TCHAR FaceName[LF\_FACESIZE]; //32문자 이내로 이름 지정 } D3DXFONT\_DESC;

#### **ID3DXFont**

<mark>□</mark> D3DXCreateFontIndirect 이용 방법 예제  $ID3DXFont *Font = 0$ : D3DXFONT\_DESC fontDesc; ZeroMemory(&fontDesc, sizeof(D3DXFONT\_DESC));<br>fontDesc.Height = 25; // in logical units fontDesc.Height = 25; // in logical units<br>fontDesc.Width = 12; // in logical units  $= 12$ ; // in logical units fontDesc.Weight =  $500$ ; // boldness, range 0(light) - 1000(bold) fontDesc.MipLevels = D3DX\_DEFAULT;  $fontDesc. It a lic = false:$ fontDesc.CharSet = DEFAULT\_CHARSET; fontDesc.OutputPrecision = 0; fontDesc.Quality = 0; fontDesc.PitchAndFamily = 0; strcpy(fontDesc.FaceName, "Times New Roman"); // font style if (FAILED(D3DXCreateFontIndirect(Device, &fontDesc, &Font))) { ::MessageBox(0, "D3DXCreateFontIndirect() – FAILED", 0, 0); ::PostQuitMessage(0); }

### **Text Drawing**

<mark>□ ID3DXFont</mark> 인터페이스 – 텍스트를 그리는데 사용

- INT ID3DXFont::DrawText ( LPD3DXSPRITE pSprite, LPCTSTR pString, INT Count, LPRECT pRect, DWORD Format, D3DCOLOR Color);
- <mark>□</mark> pSprite string을 가지는 ID3DXSprite 객체. NULL일 경우 Direct3D가 자신의 sprite object으로 렌더링 함.
- <mark>□ pString –</mark> 그리고자 하는 string을 가리키는 포인터
- Count String<sup>의</sup> 문자의 <sup>수</sup>. -1<sup>인</sup> 경우 string<sup>이</sup> null<sup>로</sup> 끝난다고 가정하고 문자수를 자동 계산한다.
- <mark>□</mark> pRect Text가 그려질 화면 상의 영역을 지정하는 RECT 구조체를<br>- 가리키는 포인터
- <mark>□ Format Text format을</mark> 지정하는 선택적 플래그. DT\_CENTER 등.
- Color 텍스트 색

### **Text Drawing**

<mark>□</mark> DrawText의 사용 예제: Font->DrawText(NULL,

"Hello World",

-1,  $\frac{1}{\sqrt{8}}$  / size of string or -1 indicates null terminating string &rect, // rectangle text is to be formatted to in windows coords DT\_TOP | DT\_LEFT,// draw in the top left corner of the viewport 0xff000000); // black text

// draw FPS text

std::stringstream FPSStr; FPSStr << "FPS: " << CalcFPS(timeDelta); RECT rect =  $\{5, 5, \text{width}, \text{height}\};$ Font->DrawText(0, FPSStr.str().c\_str(), -1, &rect, DT\_TOP, DT\_LEFT, 0xffffffff);

### **Calculating FPS**

FPS (frames rendered per second) – 초당 렌더링 되는 프레임 수로 <sup>매</sup> 초마다 FPS<sup>를</sup> 계산한다.

DWORD FrameCnt  $= 0$ : float TimeElapsed =  $0$ ; float  $FPS = 0$ : void CalcFPS(float timeDelta) { FrameCnt++; TimeElapsed += timeDelta;

> if(TimeElapsed  $>= 1.0$ f) { FPS = (float)FrameCnt / TimeElapsed;

> > TimeElapsed = 0.0f;  $FrameCnt = 0$ :

} }

### **Example: ID3DXFont**

#include "u3dUtility.h" ID3DFont $*$  Font = 0; DWORD FrameCnt = 0; float TimeElapsed = 0; float  $FPS = 0$ ; char FPSString[9]; bool Setup() { D3DXFONT\_DESC fontDesc; ZeroMemory(&fontDesc, sizeof(D3DXFONT\_DESC));  $fontDesc.Height = 25;$   $fontDesc.Width = 12;$  $fontDesc. Weight = 500;$   $fontDesc. Mipleevels = D3DX_DEFAULT;$ fontDesc.Italic = false: fontDesc.CharSet = DEFAULT\_CHARSET: fontDesc.OutputPrecision =  $0$ ; fontDesc.Ouality =  $0$ ; fontDesc.PitchAndFamily = 0; strcpy(fontDesc.FaceName, "Times New Roman"); // font style if (FAILED(D3DXCreateFontIndirect(Device, &fontDesc, &Font))) { ::MessageBox(0, "D3DXCreateFontIndirect() = FAILED", 0, 0); ::PostQuitMessage(0); return true;

### **Example: ID3DXFont**

bool Display(float timeDelta) { if (Device) { FrameCnt++; TimeElapsed += timeDelta; if (TimeElapsed  $>= 1.0$ f) { FPS = (float)FrameCnt/TimeElapsed; sprintf(FPSString, "%f", FPS); FPSString[8] =  $\sqrt{0'}$ ; // mark the end of string TimeElapsed = 0.0f; FrameCnt =  $0$ ; } Device->Clear(0, 0, D3DCLEAR\_TARGET | D3DCLEAR\_ZBUFFER, 0xffffffff, 1.0, 0); Device->BeginScene(); RECT rect =  $\{0, 0, Width, Height\}$ ; Font->DrawText(NULL, FPSString, -1, &rect, DT\_TOP|DT\_LEFT, 0xff000000); Device->EndScene(); Device->Present(0, 0, 0, 0); return true; }

### **Example: ID3DXFont**

}

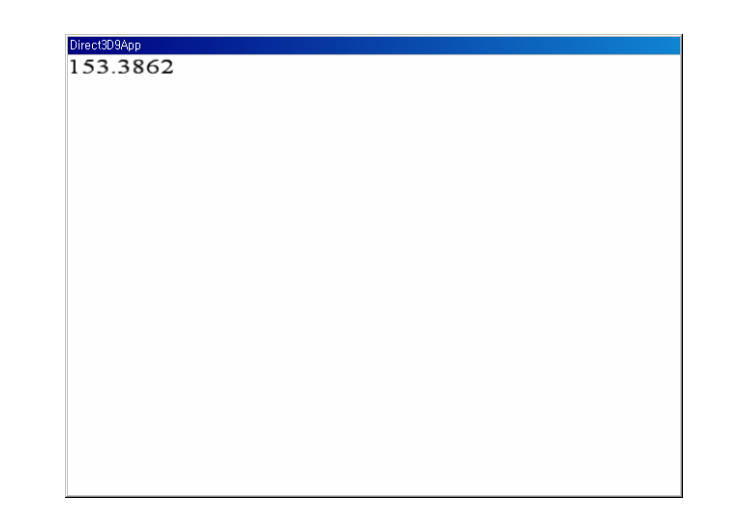

### **CD3DFont**

#### CD3DFont class

- DirectX SDK는 매우 유용한 유틸리티 코드 제공
- DXSDK\Samples\C++\Common
- Direct3D와 텍스처를 입힌 삼각형을 이용해 텍스트를 렌더링
- ID3DFont에 비해 훨씬 빠른 속도
- 복잡한 글꼴과 포맷팅은 지원 못함
- 간단한 텍스트를 빠른 속도로 그리고자 할 때 사용
- 다음 파일들이 응용 프로그램에 추가되어야 함:
	- d3dfont.h, d3dfont.cpp, d3dutil.h, d3dutil.cpp, dxutil.h, dxutil.cpp

### **CD3DFont**

#### <mark>□</mark> CD3DFont 구성하기

CD3DFont(const TCHAR \*strFontName, DWORD dwHeight, DWORD dwFlags=0L);

- strFontName 글꼴 이름 (null<sup>로</sup> 끝나는 문자열)
- dwHeight 글꼴의 높이
- dwFlags 선택적 생성 플래그 : 0 또는 D3DFONT\_BOLD, D3DFONT\_ITALIC, D3DFONT\_ZENABLE 플래그 조합

■ CD3DFont 객체 생성 후 글꼴을 초기화 CD3DFont\* Font =  $0$ ; Font = new CD3DFont("Times New Roman", 16, 0); Font->InitDeviceObjects( Device ); Font->RestoreDeviceObjects();

### **CD3DFont**

**□** Text Drawing HRESULT CD3DFont::DrawText( Float x,

Float y,

DWORD dwColor,

const TCHAR \*strText,

#### DWORD dwFlags=0L);

- x, y 텍스트 그리기를 시작한 x, y 좌표
- dwColor 텍스트 컬러
- strText 그리고자 하는 문자열의 포인터
- dwFlags 선택적 렌더링 플래그 : D3DFONT\_CENTERED, D3DFONT\_TWOSIDED, D3DFONT\_FILTERED 플래그 조합

Font->DrawText(20, 20, 0xff000000, "Hello, World");

### **CD3DFont**

<mark>□ CD3DFont</mark> 객체를 삭제하기 전에, 다음과 같은 정리 루틴을 호출해서 마무리한다.

Font->InvalidateDeviceObjects(); Font->DeleteDeviceObjects(); Delete Font;

### **Example: CD3DFont**

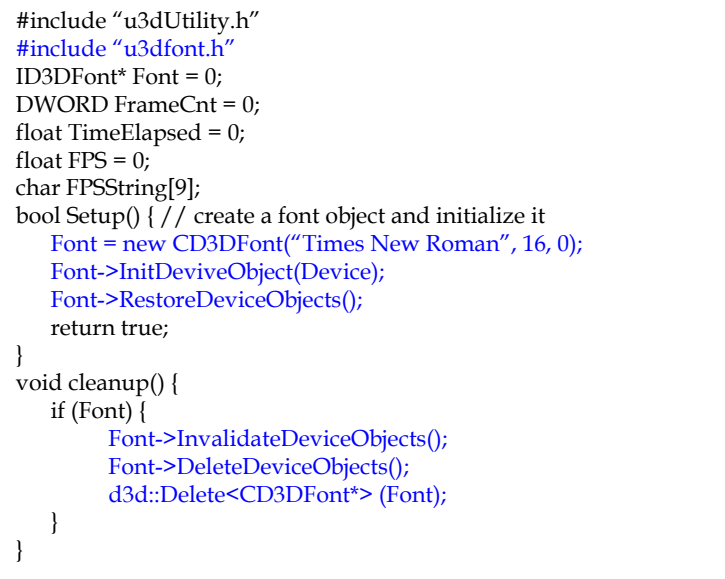

### **Example: CD3DFont**

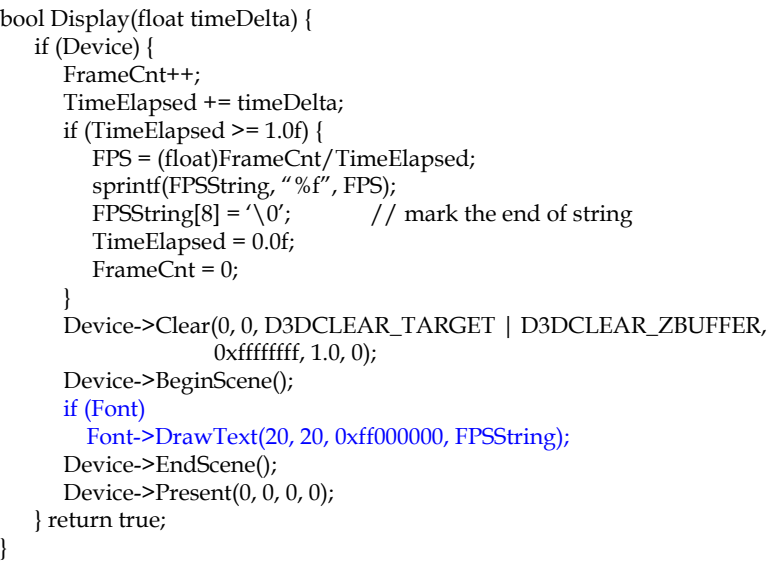

## **Example: CD3DFont D3DXCreateText**

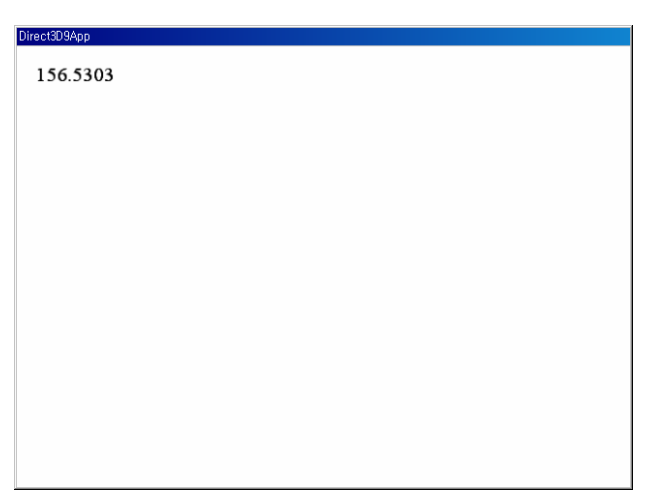

}

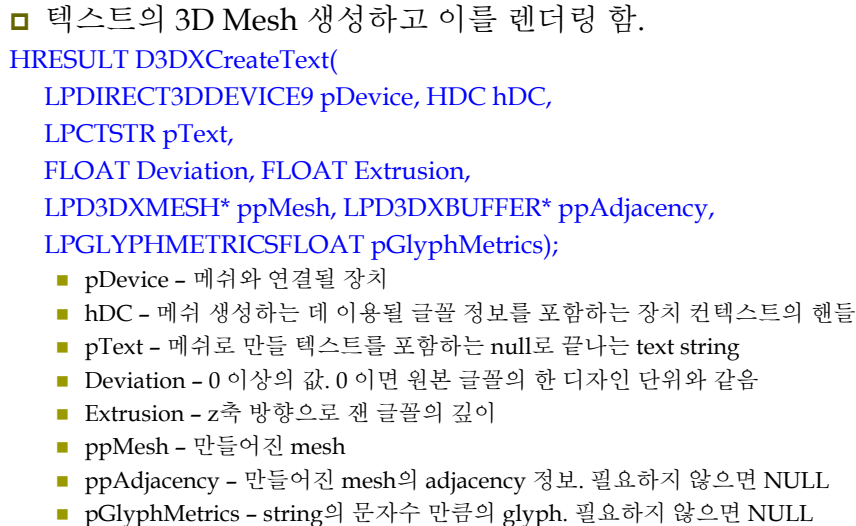

### **Example: D3DXCreateText**

ID3DXMesh\* Text = 0; bool Setup() { // create a font object and initialize it HDC  $hdc = CreateCompatibleDC(0);$ HFONT hFont; HFONT hFontOld; LOGFONT lf; ZeroMemory(&lf, sizeof(LOGFONT)); lf.lfHeight = 25; lf.lfWidth = 12; lf.lfEscapement = 0; lf.lfItalic = false; lf.lfUnderline = false; lf.lfStrikeOut = false; lf.lfCharSet = DEFAULT\_CHARSET; lf.lfOutPrecision = 0; lf.lfClipPrecision = 0; lf.lfQuality = 0; lf.lfPitchAndFamily = 0; strcpy(lf.lfFaceName, "Times New Roman"); // create font and select it with the device context hFont = CreateFontIndirect(&lf); hFontOld = (HFONT) SelectObject(hdc, hFont); // create text mesh D3DXCreateText(Device, hdc, "Direct3D", 0.001f, 0.4f, &Text, 0, 0);

### **Example: D3DXCreateText**

// restore the old font and free the acquired HDC SelectObject(hdc, hFontOld); DelectObject(hFont); DeleteDC(hdc);

// light // camera // projection matrix return true;

}

### **Example: D3DXCreateText**

}

bool Display(float timeDelta) { if (Device) { D3DXMATRIX yRot, T; static float  $y = 0.0$ f; D3DXMatrixRotationY(&yRot, y); y += timeDelta; if  $(y \ge 6.28f)$  y = 0.0f; D3DXMatrixTranslation(&T, -1.6f, 0.0f, 0.0f);  $T = T * vRot;$ Device->SetTransform(D3DTS\_WORLD, &T); Device->Clear(0, 0, D3DCLEAR\_TARGET | D3DCLEAR\_ZBUFFER, 0x00000000, 1.0, 0); Device->BeginScene(); Device->SetMaterial(&d3d::WHITE\_MTRL); Text->DrawSubset(0); Device->EndScene(); Device->Present(0, 0, 0, 0); return true;

### **Example: D3DXCreateText**

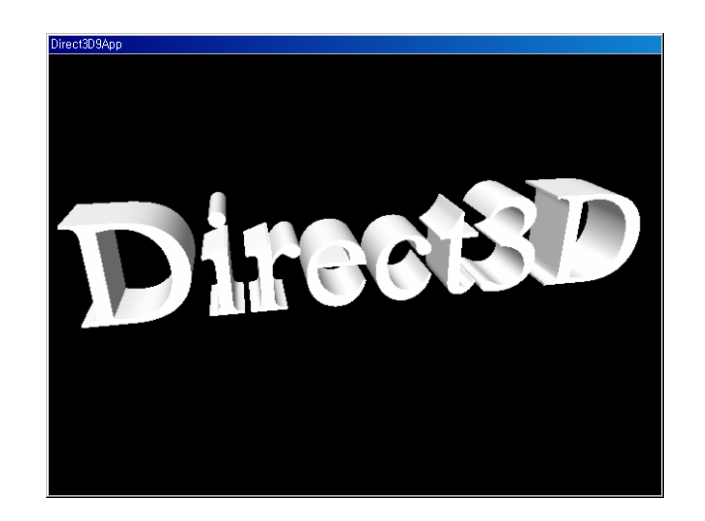

### **Mesh Part I**

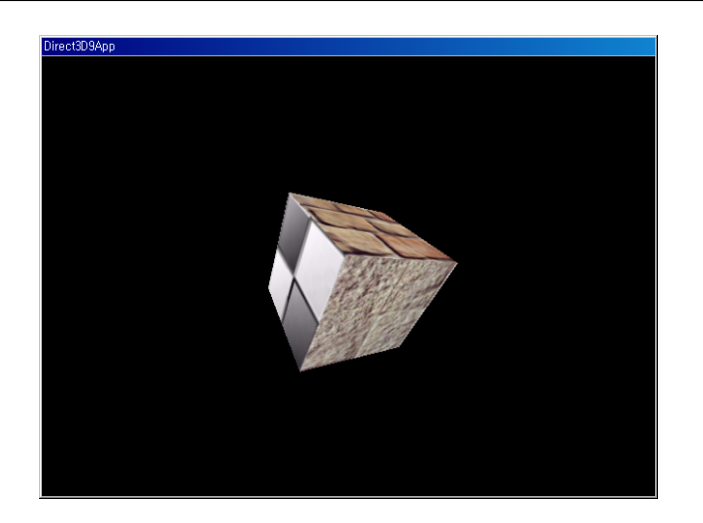

### **Mesh Part I**

- **□** Geometry Information
- **□** Subsets and the Attribute buffer
- **□** Drawing
- Optimizing
- **D** The Attribute Table
- Adjacency Information
- D3DXCreateMeshFVF
- 예제

### **Geometry Information**

<mark>□ ID3DXMesh</mark> 인터페이스는 기능의 상당 부분을 부모인 ID3DXBaseMesh에서 상속 받음

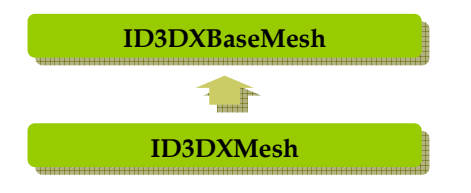

### **Geometry Information**

- <mark>□ ID3DXMesh</mark>의 버텍스 / 인덱스 버퍼의 포인터를 얻는 함수
- HRESULT ID3DXMesh::GetVertexBuffer(LPDIRECT3DVERTEXBUFFER9\* ppVB); HRESULT ID3DXMesh::GetIndexBuffer(LPDIRECT3DINDEXBUFFER9\* ppIB);
- IDirect3DVertexBuffer9\* vb = 0; Mesh->GetVertexBuffer( &vb ); IDirect3DIndexBuffer9\* ib = 0; Mesh->GetIndexBuffer( &ib );

### **Geometry Information**

■ 쓰기나 읽기를 위해 버퍼에 잠금 / 해제 함수 HRESULT ID3DXMesh::LockVertexBuffer(DWORD Flags,BYTE\*\* ppData); HRESULT ID3DXMesh::LockIndexBuffer(DWORD Flags, BYTE\*\* ppData);

#### HRESULT ID3DXMesh::UnlockVertexBuffer( ); HRESULT ID3DXMesh::UnlockIndexBuffer( );

#### ■ 기하 관련 정보를 얻기 위한 부가적인 함수들

- DWORD ID3DXMesh::GetFVF();
- DWORD ID3DXMesh::GetNumVertices();
- DWORD ID3DXMesh::GetNumBytesPerVertex();
- DWORD ID3DXMesh::GetNumFaces();

### **Subset and Attribute Buffer**

#### <mark>□</mark> 서브셋 (Subset)

- 동일한 속성을 이용해 렌더링할 수 있는 메쉬 내 삼각형들의 그룹
- 예를 들어, 하나의 기하물체 (집)를 여러 속성 (바닥, 벽, 천정, 창문)으로 렌더링할 때 속성 수만큼의 subset을 구성함

#### <mark>□</mark> 속성 (Attribute)

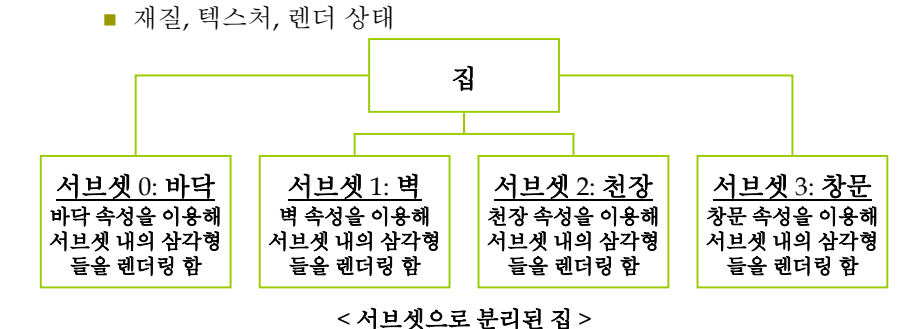

### **Subset and Attribute Buffer**

- <mark>□</mark> 속성 ID (Attribute ID)
	- 각각의 서브셋에는 유일한 양의 정수 값을 지정하여 서로 구분
	- 각 삼각형은 자신이 속한 서브셋의 속성 ID를 가짐
- <mark>□</mark> 속성 버퍼 (Attribute buffer)
	- 삼각형의 속성 ID를 저장하는 DWORD 배열
	- 속성 버퍼의 요소 개수 == 메쉬의 삼각형(면) 개수

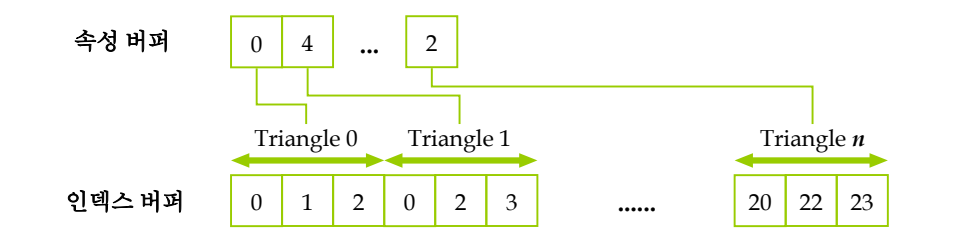

### **Subset and Attribute Buffer**

- 1:1 대응
	- 속성 버퍼의 항목 *i* 는 인덱스 버퍼의 삼각형 *i* 와 대응
	- 삼각형 *i* 는 인덱스 버퍼의 다음 세 개의 인덱스로 정의

 $A = i \cdot 3$ 

 $B = i \cdot 3 + 1$ 

#### $C = i \cdot 3 + 2$

■ 속성 버퍼에 접근하기 위해, 먼저 버퍼를 잠금 DWORD \*buffer =  $0$ : Mesh->LockAttributeBuffer(lockingFlags, &buffer);

// read or write to attribute buffer... Mesh->UnlockAttributeBuffer( );

### **Mesh Drawing**

#### **□** DrawSubset

- Attrib ID 로 지정한 특정 서브셋의 삼각형을 그리는 함수 HRESULT ID3DXMesh::DrawSubset(DWORD AttribId);
- 예제: 서브셋 0에 존재하는 모든 삼각형을 그림 Mesh->DrawSubset(0);
- 예제: 전체 메쉬를 그리기 위해, 모든 서브셋을 그림 for (int  $i=0$ ;  $i$ <numSubsets;  $i$ ++)
- Device->SetMaterial( mtrls[i] ); Device->SetTexture( 0, textures[i] ); Mesh->DrawSubset(i);

### **Mesh Optimizing**

- 최적화 좀 더 효과적으로 메쉬를 렌더링 하기 위해 버텍스와 인덱스를 재구성
	- HRESULT ID3DXMesh::OptimizeInplace ( DWORD Flags, CONST DWORD\* pAdjacencyIn, DWORD\* pAdjacencyOut, DWORD\* pFaceRemap, LPD3DXBUFFER\* ppVertexRemap);
	- Flags 수행할 최적화의 종류를 알려주는 플래그
	- <sup>p</sup>AdjacencyIn 최적화 되지 않은 메쉬의 인접 배열
	- <sup>p</sup>AdjacencyOut 최적화 된 메쉬의 인접 정보 배열
	- <sup>p</sup>FaceRemap 인덱스 버퍼에서 이동한 면 리맵 정보
	- ppVertexRemap 버텍스 버퍼에서 이동한 버텍스 리맵 정보

### **Mesh Optimizing**

#### **□** Flags

{

}

- D3DXMESHOPT\_COMPACT 메쉬에서 이용되지 않은 인덱스와 버텍스를 제거한다.
- D3DXMESHOPT\_ATTRSORT 속성으로 삼각형을 정렬하고 속성 테이블을 생성한다. 이 플래그는 DrawSubset의 효율을 높여준다.
- D3DXMESHOPT\_VERTEXCACHE 버텍스 캐시의 히트율을 높인다.
- D3DXMESHOPT\_STRIPREORDER 삼각형 스트립이 가능한 길어지도록 인덱스를 재구성한다.
- D3DXMESHOPT\_IGNOREVERTES 버텍스를 무시하고 인덱스 정보만을 최적화한다.

### **Mesh Optimizing**

#### 예제:

// 최적화되지 않은 mesh의 adjacency 정보를 얻음 DWORD adjacencyInfo[ Mesh->GetNumFaces() \* 3 ]; Mesh->GenerateAdjacency( 0.0f, adjacencyInfo );

// 최적화된 adjacency 정보를 보관할 배열 DWORD optimizedAdjacencyInfo[ Mesh->GetNumFaces() \* 3 ]; Mesh->OptimizeInplace( D3DXMESHOPT\_ATTRSORT | D3DXMESHOPT\_COMPACT | D3DXMESHOPT\_VERTEXCACHE, adjacencyInfo, optimizedAdjacencyInfo,  $\mathbf{0}$  $0$  );

### **Mesh Optimizing**

- <mark>ㅁ</mark> 비슷한 역할의 함수 Optimize()
	- ID3DXBaseMesh::CloneMesh 방법과 가장 비슷함
	- 차이점 최적화된 버전의 메쉬 객체를 리턴

#### HRESULT ID3DXMesh::Optimize (

#### DWORD Flags,

- CONST DWORD\* pAdjacencyIn, DWORD\* pAdjacencyOut,
- DWORD\* pFaceRemap,
- LPD3DXBUFFER\* ppVertexRemap,
- LPD3DXMESH\* ppOptMesh);
- ppOptMesh 최적화된 메쉬

### **Attribute Table**

- <mark>□ D3DXMESHOPT\_ATTRSORT</mark> 플래그를 설정하여 메쉬를 최적화
	- 메쉬의 기하정보가 속성에 따라 정렬
	- 속성 테이블 생성

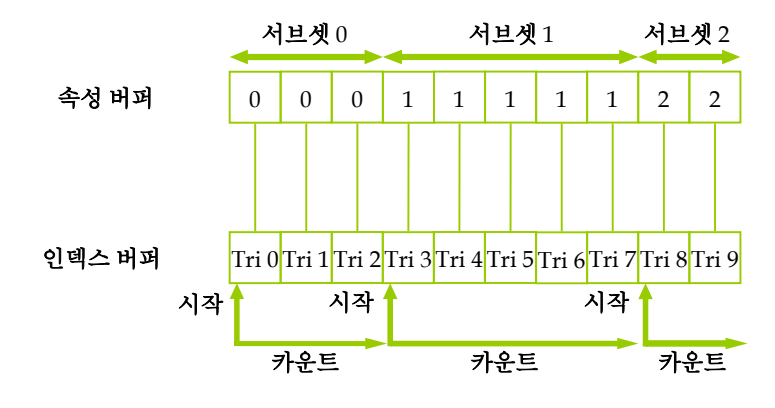

### **Attribute Table**

#### <mark>□ D3DXATTRIBUTERANGE 구조체의 배열</mark>

- 테이블의 각 항목은 메쉬의 각 서브셋과 대응
- 속성 테이블을 검색하면 특정 서브셋 내의 모든 기하 정보를 효율적으로 찾을 수 있음 (선형 검색 불필요)
- typedef struct \_D3DXATTRIBUTERANGE {
	- DWORD AttribId;
	- DWORD FaceStart;
- DWORD FaceCount;
- DWORD VertexStart;
- DWORD VertexCount;

#### } D3DXATTRIBUTERANGE

#### ■ AttribId – 서브셋 ID

- FaceStart, FaceCount 서브셋에 연결된 삼각형들의 시작 위치 (인덱스 버퍼)와 개수
- VertexStart, VertexCount 서브셋에 연결된 버텍스들의 시작 위치 (버텍스 버퍼)와 개수

### **Attribute Table**

- 메쉬의 속성 테이블에 접근하는 함수
	- HRESULT ID3DXMesh::GetAttributeTable ( D3DXATTRIBUTERANGE\* pAttribTable, DWORD\* pAttribTableSize);
	- 속성 테이블 내의 속성의 수를 리턴
	- **D3DXATTRIBUTERANGE** 구조체 배열 리턴

#### 예제:

// attribute table의 entry 수를 알아내기 DWORD numSubsets = 0; Mesh->GetAttributeTable( 0, &numSubsets ); // attribute table 가져오기 D3DXATTRIBUTERANGE table = new D3DXATTRIBUTERANGE[numSubsets]; Mesh->GetAttributeTable( table, &numSubsets);

### **Attribute Table**

### ■ 속성 테이블을 직접 지정하는 함수

HRESULT ID3DXMesh:: SetAttributeTable( CONST D3DXATTRIBUTERANGE\* pAttribTable, DWORD cAttribTableSize);

#### **□** 예제:

D3DXATTRIBUTERANGE attributeTable[12];

// fill attributeTable array with data ... Mesh->SetAttributeTable( attributeTable, 12 );

### **Adjacency Array**

#### <mark>□</mark> 인접 배열 (Adjacency array)

- 최적화와 같은 특수한 메쉬 처리를 위해 필요
- 주어진 삼각형과 인접한 다른 삼각형에 대한 정보
- 삼각형을 식별하는 인덱스를 포함하는 DWORD 배열

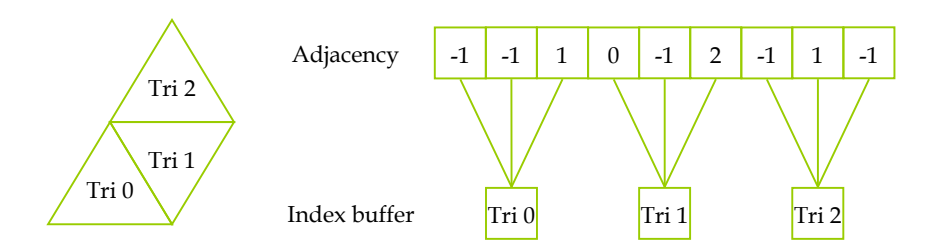

### **Adjacency Array**

*i* 번째 삼각형은 다음과 같은 인덱스로 구성:

 $A = i \cdot 3$ 

### $B = i \cdot 3 + 1$

#### $C = i \cdot 3 + 2$

- <mark>□</mark> 인접한 삼각형을 갖지 않는 특정한 모서리(edge)
	- DWORD (unsigned 32-bit integer)
	- ULONG MAX ==  $4,294,967,295 = -1$
- 인접 배열은 하나의 삼각형마다 세 개의 인접한 삼각형을 가져야 함
	- 요소 개수 = ID3DXBASEMESH::GetNumFaces() \* 3

## **Adjacency Array**

- 인접 정보를 생성하는 함수
	- HRESULT ID3DXMesh::GenerateAdjacency (

#### FLOAT fEpsilon,

- DWORD\* pAdjacency);
- fEpsilon 두 개의 포인트를 동일한 점으로 취급할 거리 근사값
- <sup>p</sup>Adjacency 인접 정보로 채워질 DWORD 배열

#### 예제:

DWORD adjacencyInfo[Mesh->GetNumFaces()\*3]; Mesh->GenerateAdjacency( 0.001f, adjacencyInfo );

### **Subset Example**

#### ■ 한 메쉬를 다른 크기의 여러 서브셋으로 나누는 예제 (한 subset의 face들이 연속해 있을 필요 없음)

**□** 예제: 50 faces 0 …..... 49 50 …..... 149 150 …..... 199 200 …..... 299 300 …..... 499Subset 0Subset 1 100 faces Subset 050 faces Subset 1100 faces Subset 1 200 faces

DWORD faceCount[] = {50, 100, 50, 100, 200, 0}; //마지막 <sup>0</sup>은 목록의 마지막임을 표시 DWORD subsetNum $[] = \{0, 1, 0, 2, 3\};$ if(FAILED(SetSubsets(pMesh, faceCount, subsetNum)) { // hand error

}

}

### **Subset Example**

```
pMesh->UnlockAttributeBuffer(); // unlock attrib buf
  // allocate storage and generate adjacency data
  // 이미 adjacency data가 있다면 다시 생성할 필요없음
  DWORD *pAdj = new DWORD[numFaces*3];
  if (!pAdj) return E_OUTOFMEMORY;
  if (FAILED thr = pMesh-&GenerateAdjacency(0.0f, pAdj)) {
     delete pAdj; return hr;
   }
  // optimize the mesh with attribute D3DXMESHOPT_ATTRSORT
  if (FAILED(hr = pMesh \rightarrow OptimizeInplace)D3DXMESHOPT_VERTEXCACHE, pAdj, NULL, NULL, NULL))) {
     delete pAdj; return hr;
   }
  delete pAdj; // de-allocate adjacency data storage
} 
else return hr;
return S_OK; // return success
```
### **Subset Example**

```
DWORD SetSubsets(ID3DXMesh* pMesh, DWORD *pFaceCount, 
                   DWORD *pSubsetNum) {
   // attribute buffer의 최대크기를 알기 위해 사용
   DWORD numFaces = pMesh->GetFaceCount(); // get face count
   DWORD *attribBuf;
   HRESULT hr;
   if (SUCCEEDED (hr=pMesh->LockAttributeBuffer (D3DLOCK_DISCARD, attribBuf))) {
     DWORD faceNum = 0; // initialize face counter
     for (int i=0; pFaceCount[i]; i++) \frac{1}{7} loop through the subsets
        // make sure there are enough faces for this subset
        if (faceNum + pFaceCount[i] \ge numFaces) { // not enough faces
          pMesh->UnlokAttributeBuffer(); // unlock attr buffer
         return E_INVALIDARG; // return err
        }
        for (int j=0; j > pFaceCount[i]; i++) {
           attribBuf[faceNum] = pSubsetNum[i];
           faceNum++;
        }
      }
```
### **Cloning**

- 메쉬의 데이터를 다른 곳으로 복사하는 함수
	- HRESULT ID3DXMesh::CloneMeshFVF ( DWORD Options, DWORD FVF, LPDIRECT3DDEVICE9 pDevice, LPD3DXMESH\* ppCloneMesh); Options – 복제된 메쉬를 만드는데 이용될 플래그
	- FVF 원본 메쉬와 다른 FVF와 옵션을 가질 수 있음
	- <sup>p</sup>Device 복제된 메쉬와 연계될 장치
	- ppCloneMesh 복제된 메쉬를 출력

### **Cloning**

# ■ Options - 복제된 메쉬를 만드는데 이용될 하나 이상의<br>- 플래그이다. 자주 이용되는 플래그는 아래와 같다.

- D3DXMESH\_32 메쉬가 32-bit index를 이용하도록 함
- D3DXMESH\_MANAGED 메쉬가 managed pool 내에 보관되도록<br>함
- D3DXMESH\_WRITEONLY 메쉬 데이터에 쓰기만 허용
- D3DXMESH\_DYNAMIC 메쉬 버퍼가 동적으로 만들어지도록 함

#### **□** 예제:

#### ID3DMesh\* clone = 0;

Mesh->CloneMeshFVF(Mesh->GetOptions(), // 원본 메쉬와 동일옵션 D3DFVF\_XYZ | D3DFVF\_NORMAL, // cloned mesh FVF Device, &clone);

### **Creating Mesh**

- <mark>□ Direct3D에서 Mesh object (ID3DXMesh)</mark>를 생성하는 방법의 분류
	- Shape creation 여러 개의 기본요소를 만들어내는 함수 D3DXCreateBox, D3DXCreateTeapot, ..
	- Basic mesh creation 특정 포멧과 크기를 가진 메쉬 객체 생성 함수 D3DXCreateMesh, D3DXCreateMeshFVF
	- Mesh file X file로부터 메쉬 객체를 읽어 들이는 함수 D3DXLoadMeshFromX
	- Mesh operations 기존의 메쉬로 부터 새로운 메쉬 생성 함수 OptimizeInPlace, Optimize, CloneMeshFVF

### **Creating Mesh – Shape Creation**

#### □ Shape Creation

- D3DXCreateBox(LPDIRECT3DDEVICE9 pDevice, FLOAT Width, FLOAT Height, FLOAT Depth, LPD3DXMESH \*\*ppMesh, LPD3DXBUFFER \*\*ppAdjacency);
- D3DXCreateCylinder(LPDIRECT3DDEVICE9 pDevice, FLOAT Radius1, FLOAT Radius2, FLOAT Length, UINT Slices, UINT Stacks, LPD3DXMESH \*\*ppMesh, LPD3DXBUFFER \*\*ppAdjacency);
- D3DXCreatePolygon(LPDIRECT3DDEVICE9 pDevice, FLOAT Length, UINT Sides, LPD3DXMESH \*\*ppMesh, LPD3DXBUFFER \*\*ppAdjacency);
- D3DXCreateSphere(LPDIRECT3DDEVICE9 pDevice, FLOAT Radius, UINT Slices, UINT Stacks, LPD3DXMESH \*\*ppMesh, LPD3DXBUFFER \*\*ppAdjacency);
- D3DXCreateTeapot(LPDIRECT3DDEVICE9 pDevice, LPD3DXMESH \*\*ppMesh, LPD3DXBUFFER \*\*ppAdjacency);
- D3DXCreateText(LPDIRECT3DDEVICE9 pDevice, HDC hDC, LPCTSTR pText, FLOAT Deviation, FLOAT Extrusion, LPD3DXMESH \*\*ppMesh, LPD3DXBUFFER \*\*ppAdjacency, LPGLYPHMETRICSFLOAT pGlyphMetrics);
- D3DXCreateTorus(LPDIRECT3DDEVICE9 pDevice, FLOAT InnerRadius, FLOAT OuterRadius, UINT Sides, UINT Rings, LPD3DXMESH \*\*ppMesh, LPD3DXBUFFER \*\*ppAdjacency);

### **Creating Mesh – Basic Mesh Creation**

- Basic Mesh Creation 비어 있는 mesh를 만들 수 있음.
	- <mark>1. 메쉬를 구성할 면 (face)와 정점 (vertex)의 개수를 결정</mark>
	- 2. D3DXCreateMeshFVF에 적절한 크기의 vertex/index/attribute buffer를 할당
	- 3. 각각의 메쉬 버퍼에 메쉬의 data를 직접 입력

#### ■ 주어진 면과 버텍스 개수를 갖는 메쉬 생성 함수

D3DXCreateMeshFVF(DWORD NumFaces, // index buffer 크기 결정 DWORD NumVertices, // vertex buffer 크기 결정 (1이상) DWORD Options, // D3DXMESH flag DWORD FVF, // FVF flag LPDIRECT3DDEVICE9 pD3DDevice, // IDirect3DDevice9 LPD3DXMESH \*ppMesh); // mesh

### **Creating Mesh – Basic Mesh Creation**

<mark>□</mark> 비슷한 역할 함수: D3DXCreateMesh

 차이점 – **FVF** 대신 **D3DVERTEXELEMENT9** 구조체 배열 사용 D3DXCreateMesh(DWORD NumFaces, DWORD NumVertices,

DWORD Options,

const LPD3DVERTEXELEMENT9 \*pDeclaration, LPDIRECT3DDEVICE9 pD3DDevice, LPD3DXMESH \*\*ppMesh);

#### □ pDeclaration

■ D3DVERTEXELEMENT9 구조체 배열로 메쉬 vertex format을 결정

<mark>□</mark> pDeclaration을 얻는 방법: D3DXDeclarationFromFVF HRESULT D3DXDeclaratorFromFVF (DWORD FVF,

D3DVERTEXELEMENT9 Declaration[MAX\_FVF\_DECL\_SIZE]); typedef enum { MAX\_FVF\_DECL\_SIZE =  $18$  } MAX\_FVF\_DECL\_SIZE;

### **Example: D3DXCreateMeshFVF**

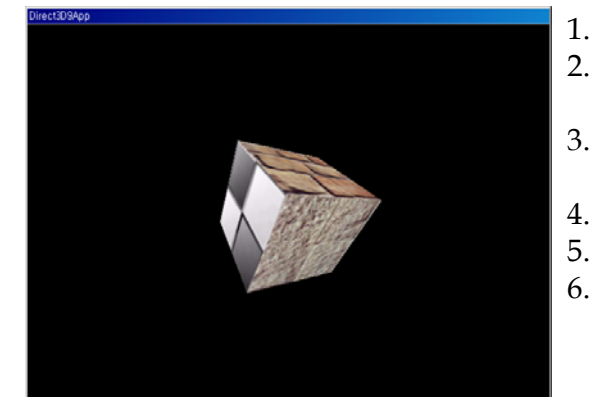

1. 빈 메쉬 만들기

- 2. 상자의 기하 정보로
- 메쉬 채움
- 3. 메쉬의 각 면이
- 존재하는 서브셋 지정
- 4. 메쉬의 인접 정보 생성
- 5. 메쉬의 최적화
- 6. 메쉬의 드로잉

### **Example: D3DXCreateMeshFVF**

#### ■ 메쉬 요소의 디버깅과 검사를 위해 메쉬 내용을 파일로 덤프

void dumpVertices(std::ofstream& outFile, ID3DXMesh\* mesh); void dumpIndices(std::ofstream& outFile, ID3DXMesh\* mesh); void dumpAttributeBuffer(std::ofstream& outFile, ID3DXMesh\* mesh); void dumpAdjacencyBuffer(std::ofstream& outFile, ID3DXMesh\* mesh); void dumpAttributeTable(std::ofstream& outFile, ID3DXMesh\* mesh);

```
void dumpVertices(std::ofstream& outFile, ID3DXMesh* mesh) {
    outFile << "Vertices:" << std::endl;
     outFile << "---------" << std::endl << std::endl;
     Vertex<sup>*</sup> v = 0;
     mesh->LockVertexBuffer(0, (void**)&v);
     for(int i = 0; i < mesh->GetNumVertices(); i++) {
            outFile << "Vertex " << i << i << ": (";
            outFile << v[i]. x \leq y, " << v[i]. y<< ", " << v[i]. Z << ", ";
            outFile << v[i]._nx << ", " << v[i]._ny
                        << ", " << v[i]. nz<< ", ";
            outFile << v[i]._u << ", " << v[i]._v
                         << ")" << std::endl;
     }
     mesh->UnlockVertexBuffer();
     outFile << std::endl << std::endl;
```
}

### **Example: D3DXCreateMeshFVF**

#include "d3dUtility.h" #include <vector>ID3DXMesh\* Mesh = 0; const DWORD NumSubsets = 3; IDirect3DTexture9\* Textures[3] =  $\{0, 0, 0\}$ ; // texture for each subset std::ofstream OutFile; // for mesh data dump struct Vertex { Vertex() {} Vertex(float x, float y, float z, float nx, float ny, float nz, float u, float v) {  $\left\lfloor \frac{x}{x}, \frac{y}{y}, \frac{z}{z}, \frac{z}{z$ float  $_x$ ,  $_y$ ,  $_z$ ,  $_n$ ,  $_n$ ,  $_n$ ,  $_n$ ,  $_n$ ,  $_y$ ,  $_n$ ,  $_y$ ; static const DWORD FVF; }; const DWORD Vertex::FVF = D3DFVF\_XYZ|D3DFVF\_NORMAL|D3DFVF\_TEX1; void Cleanup() { d3d::Release<ID3DMesh\*>(Mesh); for (i=0; i<3; i++) d3d::Release<IDirect3DTexture9\*>(Textures[i]); }

### **Example: D3DXCreateMeshFVF**

bool Setup() {

HRESULT  $hr = 0$ ; hr = D3DXCreateMeshFVF(12, 24, D3DXMESH\_MANAGED, Vertex::FVF, Device, &Mesh); // 12 triangles & 24 vertices  $if$  (FAILE(hr)) { ::MessageBox(0, "D3DXCreateMeshFVF() – FAILED", 0, 0); return false; } Vertex<sup>\*</sup>  $v = 0$ ; Mesh->LockVertexBuffer(0, (void\*\*) &v);  $v[0]$  = Vertex(-1.0f, -1.0f, -1.0f, 0.0f, 0.0f, -1.0f, 0.0f, 0.0f); // front  $v[1] = Vertex(-1.0f, 1.0f, -1.0f, 0.0f, 0.0f, -1.0f, 0.0f, 1.0f);$  $v[2]$  = Vertex( 1.0f, 1.0f, -1.0f, 0.0f, 0.0f, -1.0f, 1.0f, 1.0f);  $v[3]$  = Vertex( 1.0f, -1.0f, -1.0f, 0.0f, 0.0f, -1.0f, 1.0f, 0.0f);  $v[4] =$  Vertex(-1.0f, -1.0f, 1.0f, 0.0f, 0.0f, 1.0f, 0.0f, 0.0f); // back ….. $v[20]$  = Vertex( 1.0f, -1.0f, -1.0f, 1.0f, 0.0f, 0.0f, 0.0f, 0.0f); // right  $v[21]$  = Vertex( 1.0f, 1.0f, -1.0f, 1.0f, 0.0f, 0.0f, 0.0f, 1.0f);  $v[22]$  = Vertex( 1.0f, 1.0f, 1.0f, 1.0f, 0.0f, 0.0f, 1.0f, 1.0f);  $v[23]$  = Vertex( 1.0f, -1.0f, 1.0f, 1.0f, 0.0f, 0.0f, 1.0f, 0.0f); Mesh->UnlockVertexBuffer();

### **Example: D3DXCreateMeshFVF**

// optimize the mesh to generate an attribute table std::vector<DWORD> adjacencyBuffer(Mesh->GetNumFaces() \* 3); Mesh->GenerateAdjacency(0.0f, &adjacencyBuffer[0]); hr = Mesh->OptimizeInplace(D3DXMESHOPT\_ATTRSORT | D3DXMESHOPT\_COMPACT | D3DXMESHOPT\_VERTEXCACHE, &adjacencyBuffer[0], 0, 0, 0); // dump the mesh data to file OutFile.open("MeshDump.txt"); dumpVertices(OutFile, Mesh); dumpIndices(OutFile, Mesh); dumpAttributeTable(OutFile, Mesh); dumpAttributeBuffer(OutFile, Mesh); dumpAdjacencyBuffer(OutFile, Mesh); OutFile.close(); // load textures D3DXCreateTextureFromFile(Device, "brick0.jpg", &Textures[0]); D3DXCreateTextureFromFile(Device, "brick1.jpg", &Textures[1]); D3DXCreateTextureFromFile(Device, "checker.jpg", &Textures[2]); Device->SetSamplerState(0, D3DSAMP\_MAGFILTER, D3DTEXF\_LINEAR);<br>Device->SetSamplerState(0, D3DSAMP\_MINFILTER, D3DTEXF\_LINEAR);<br>Device->SetSamplerState(0, D3DSAMP\_MIPFILTER, D3DTEXF\_POINT);

### **Example: D3DXCreateMeshFVF**

#### $WORD^*$  i = 0:

}

Mesh->LockIndexBuffer(0, (void\*\*) &i); // index data  $i[0] = 0; i[1] = 1; i[2] = 2; i[3] = 0; i[4] = 2; i[5] = 3; // front$  $i[6] = 4; i[7] = 5; i[8] = 6; i[9] = 4; i[10] = 6; i[11] = 7; // back$  $i[12] = 8$ ;  $i[13] = 9$ ;  $i[14] = 10$ ;  $i[15] = 8$ ;  $i[16] = 10$ ;  $i[17] = 11$ ; // top

 $i[30] = 20$ ;  $i[31] = 21$ ;  $i[32] = 22$ ;  $i[33] = 20$ ;  $i[34] = 22$ ;  $i[35] = 23$ ; // right Mesh->UnlockIndexBuffer(); DWORD\* attributeBuffer =  $0$ ; // specify the subset Mesh->LockAttributeBuffer(0, &attributeBuffer); for (int a=0; a<4; a++) attributeBuffer[a] = 0; // first two faces – subset0 for (int b=4; b<8; b++) attributeBuffer[b] = 1; // next two faces – subset1 for (int c=8; c<12; c++) attributeBuffer[c] = 2; // last two faces – subset2 Mesh->UnlockAttributeBuffer();

### **Example: D3DXCreateMeshFVF**

// disable lighting Device->SetRenderState(D3DRS\_LIGHTING, false); // set camera D3DXVECTOR3 pos(0.0f, 0.0f, -4.0f); D3DXVECTOR3 target(0.0f, 0.0f, 0.0f); D3DXVECTOR3 up(0.0f, 1.0f, 0.0f); D3DXMATRIX V; D3DXMatrixLookAtLH(&V, &pos, &target, &up); // set projection matrix D3DXMatrix proj; D3DXMatrixPerspectiveFovLH(&proj, D3DX\_PI \* 0.5f, (float)Width / (float) Height, 1.0f, 1000.0f); Device->SetTransform(D3DTS\_PROJECTION, &proj); return true;

### **Example: D3DXCreateMeshFVF**

bool Display(float timeDelta) { if (Device) { D3DXMATRIX xRot, yRot, World; static float  $y = 0.0f$ ; D3DXMatrixRotationX(&xRot, D3DX\_PI \* 0.2f); D3DXMatrixRotationY(&yRot, y); y += timeDelta; if (y >= 6.28f) y = 0.0f; World =  $xRot * yRot;$ Device->SetTransform(D3DTS\_WORLD, &World); Device->Clear(0, 0, D3DCLEAR\_TARGET | D3DCLEAR\_ZBUFFER,  $0x00000000, 1.0, 0;$ Device->BeginScene(); for (int i=0; I < NumSubsets; i++) { Device->SetTexture(0, Textures[i]); Mesh->DrawSubset(i); }

Device->EndScene(); Device->Present $(0, 0, 0, 0)$ ; } return true; }